<http://www.cs.cornell.edu/courses/cs1110/2019sp>

# Lecture 23: Loop Invariants [\[Online](http://www.cs.cornell.edu/courses/cs1110/2018sp/materials/loop_invariants.pdf) [Readin](http://www.cs.cornell.edu/courses/cs1110/2019sp/schedule/slides/loop_invariants.pdf)[g](http://www.cs.cornell.edu/courses/cs1110/2018sp/materials/loop_invariants.pdf)]

### CS 1110

### Introduction to Computing Using Python

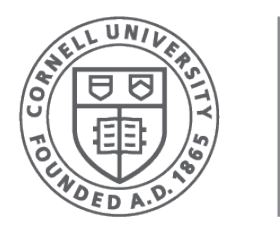

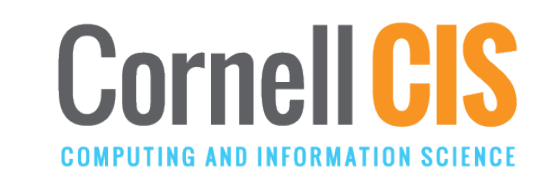

[E. Andersen, A. Bracy, D. Gries, L. Lee, S. Marschner, C. Van Loan, W. White]

### **Recall: Important Terminology**

- **assertion**: true-false statement placed in a program to *assert* that it is true at that point
	- § Can either be a **comment**, or an **assert** command
- **invariant**: assertion supposed to **always** be true
	- If temporarily invalidated, must make it true again
	- **Example:** class invariants and class methods
- **loop invariant**: assertion supposed to be true before and after each iteration of the loop
- **iteration of a loop**: one execution of its body

#### **Recall: The while-loop**

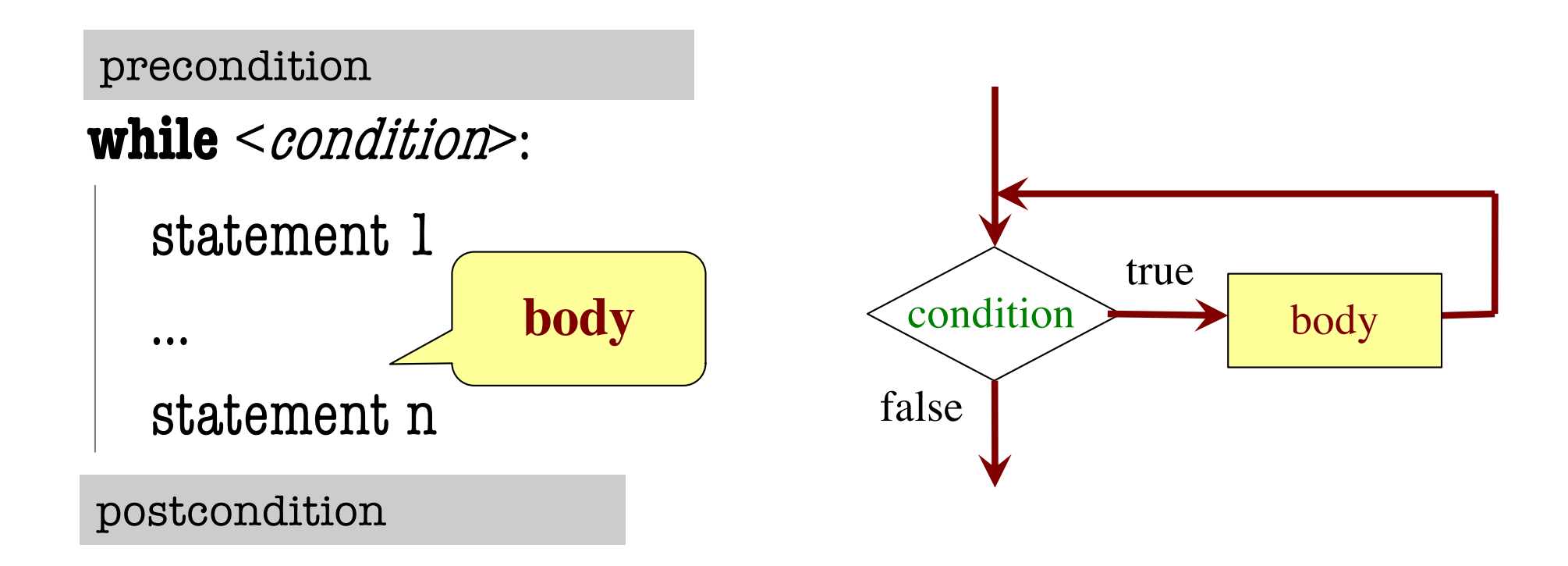

- **Precondition:** assertion placed before a segment
- **Postcondition:** assertion placed after a segment

### **4 Tasks in this Lecture**

- 1. [Setting the table for more people](#page-4-0)
	- Building intuitions about invariants
- 2. [Summing the Squares](#page-8-0)
	- Designing your invariants
- 3. [Count num adjacent equal pairs](#page-17-0)
	- § **How invariants help you solve a problem!**
- 4. [Find largest element in a lis](#page-27-0)t
	- How you need to be careful during initialization

## **Task 1: Setting the table for more people**

precondition: n\_forks tells us how many forks are needed

 $k = 0$ **while** k < n\_more\_guests: # body goes here …  $k = k + 1$ 

<span id="page-4-0"></span>**Relationship Between Two**

If precondition is true, then postcondition will be true

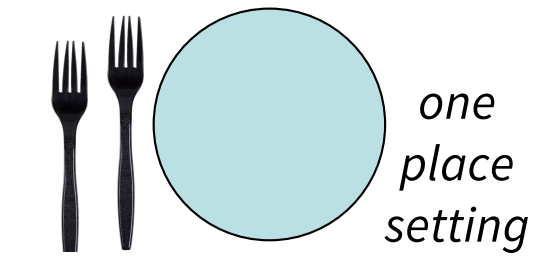

postcondition: n\_forks tells us how many forks are needed

- **Precondition:** before we start, we should have *2 forks for each guest* (dinner fork & salad fork)
- **Postcondition:** after we finish, we should still have *2 forks for each guest*

## **Q1: Completing the Loop Body**

precondition: n\_forks tells us how many forks are needed

$$
k = 0
$$
\n**while**  $k < n$  **more guestos:**\n  
\n**What statement**\n  
\n**What statement**\n  
\n**What statement**\n  
\n**What statement**\n  
\n**What statement**\n  
\n**What statement**\n  
\n**What statement**\n  
\n**What statement**\n  
\n**What statement**\n  
\n**What statement**\n  
\n**What statement**\n  
\n**What statement**\n  
\n**What statement**\n  
\n**What statement**\n  
\n**What statement**\n  
\n**What statement**\n  
\n**What statement**\n  
\n**What statement**\n  
\n**What statement**\n  
\n**What statement**\n  
\n**What statement**\n  
\n**What statement**\n  
\n**What statement**\n  
\n**What statement**\n  
\n**What statement**\n  
\n**What statement**\n  
\n**What statement**\n  
\n**What statement**\n  
\n**What statement**\n  
\n**What statement**\n  
\n**What statement**\n  
\n**What statement**\n  
\n**What statement**\n  
\n**What statement**\n  
\n**What statement**\n  
\n**What statement**\n  
\n**What statement**\n  
\n**What statement**\n  
\n**What statement**\n  
\n**What statement**\n  
\n**What statement**\n  
\n**What statement**\n  
\n**What statement**\n  
\n**What statement**\n  
\n**What statement**\n  
\n**What statement**\n  
\n**What statement**\n  
\n**What statement**\n  
\n**What statement**\n  
\n**What statement**\n  
\n**What statement**\n  
\n**What statement**\n  
\n**What statement**\n  
\n**What statement**\n  
\n**What statement**\n  
\n**What statement**\n  
\n**What statement**\n  
\n**What statement**\n  
\n**What statement**\n  
\n**What statement**\n  
\n**What statement**\n  
\n**What statement**\n  
\n**What statement**\n  
\n**What statement**\n  
\n**What statement**\n  
\n**What**

<span id="page-5-0"></span>nent do you put here to ostcondition true?

postcondition: n\_forks tells us how many forks are needed

A: n\_forks +=2 B: n\_forks += 1 C: n\_forks = k D: None of the above E: I don't know <sup>6</sup>

### **Invariants: Assertions That Do Not Change**

**Loop Invariant**: an assertion that is true before and after each iteration (execution of body)

precondition: n\_forks tells us how many forks are needed

 $k = 0$ **#INV:** n\_forks == num forks needed with k more guests **while** k < n\_more\_guests: n forks  $+= 2$  $k \, \text{+} = 1$ **invariant holds before loop invariant still holds here**

postcondition: n\_forks tells us how many forks are needed

## **What's a Helpful Invariant?**

**Loop Invariant**: an assertion that is true before and after each iteration (execution of body)

- Documents the semantic meaning of your variables and their relationship (if any)
- Should help you **understand the loop**

#### **Bad:**

n\_forks >= 0

True, but *doesn't help you understand the loop*

#### **Good:**

n\_forks == num forks needed with k more guests

Useful in order to conclude that you're adding guests to the table correctly

#### <span id="page-8-0"></span>**Task 2: Summing the Squares**

**Task**: sum the squares of **k** from **k = 2..5**

 $total = 0$  $k = 2$ **while**  $k \leq 5$ :  $total = total + k*k$  $k = k + 1$  $k = 2$  $k \leq 5$  $k = k + 1$ True False  $total = total + k<sup>*</sup>k$ **# invariant goes here** POST: total is sum of 2…5

Loop processes range 2..5

### **What is the invariant?**

#### **Task**: sum the squares of **k** from **k = 2..5 What is true at the end of each loop iteration?**

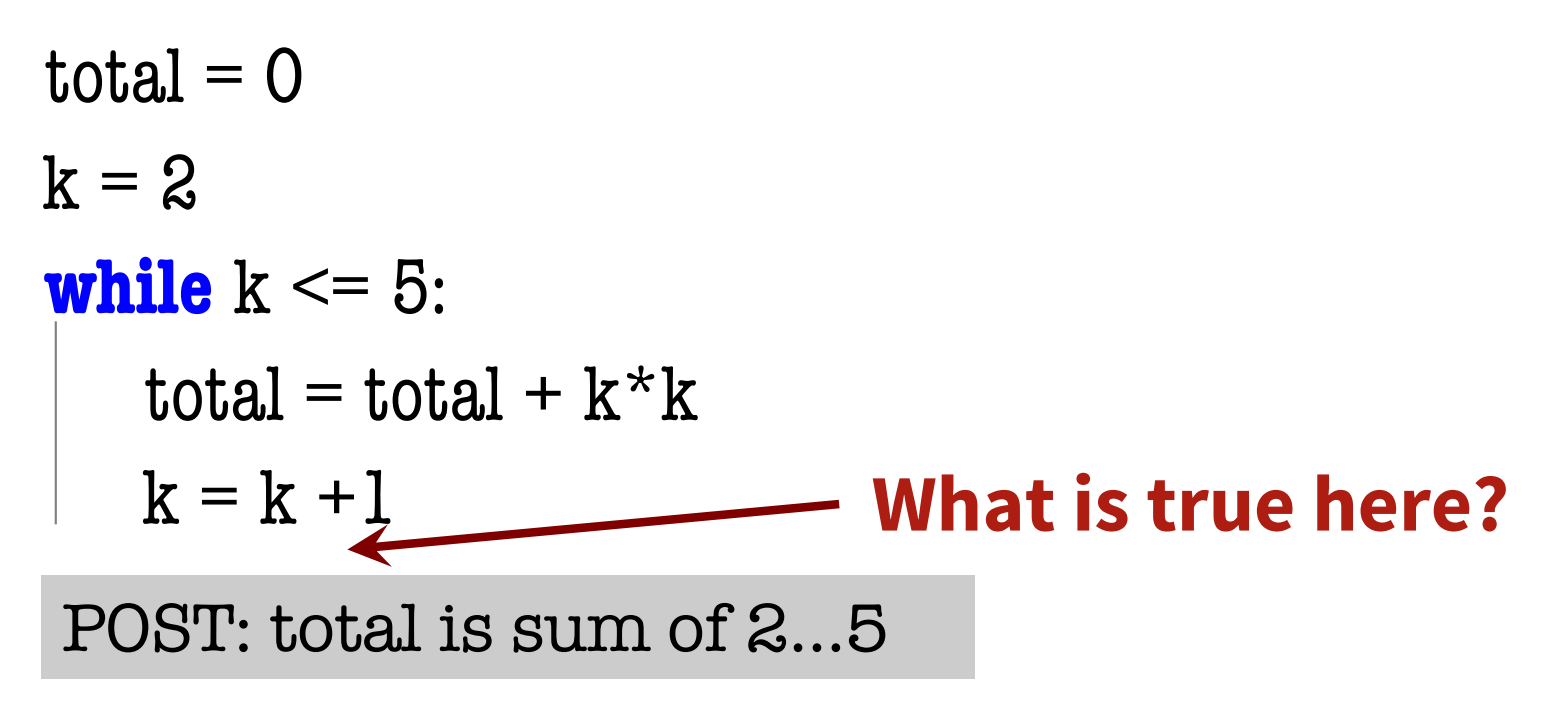

total should have added in the square of  $(k-1)$ total = sum of squares of  $2..k-1$ 

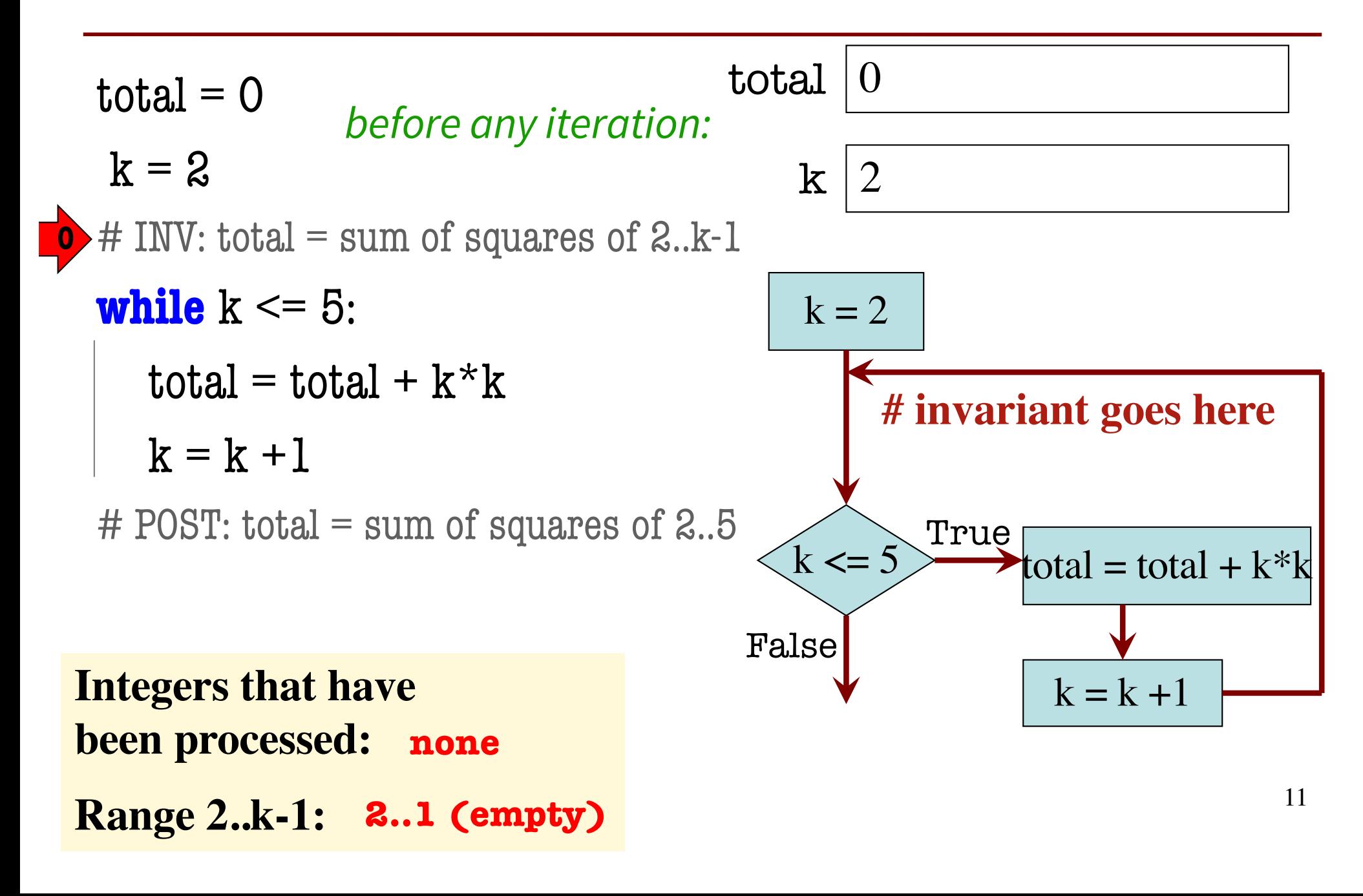

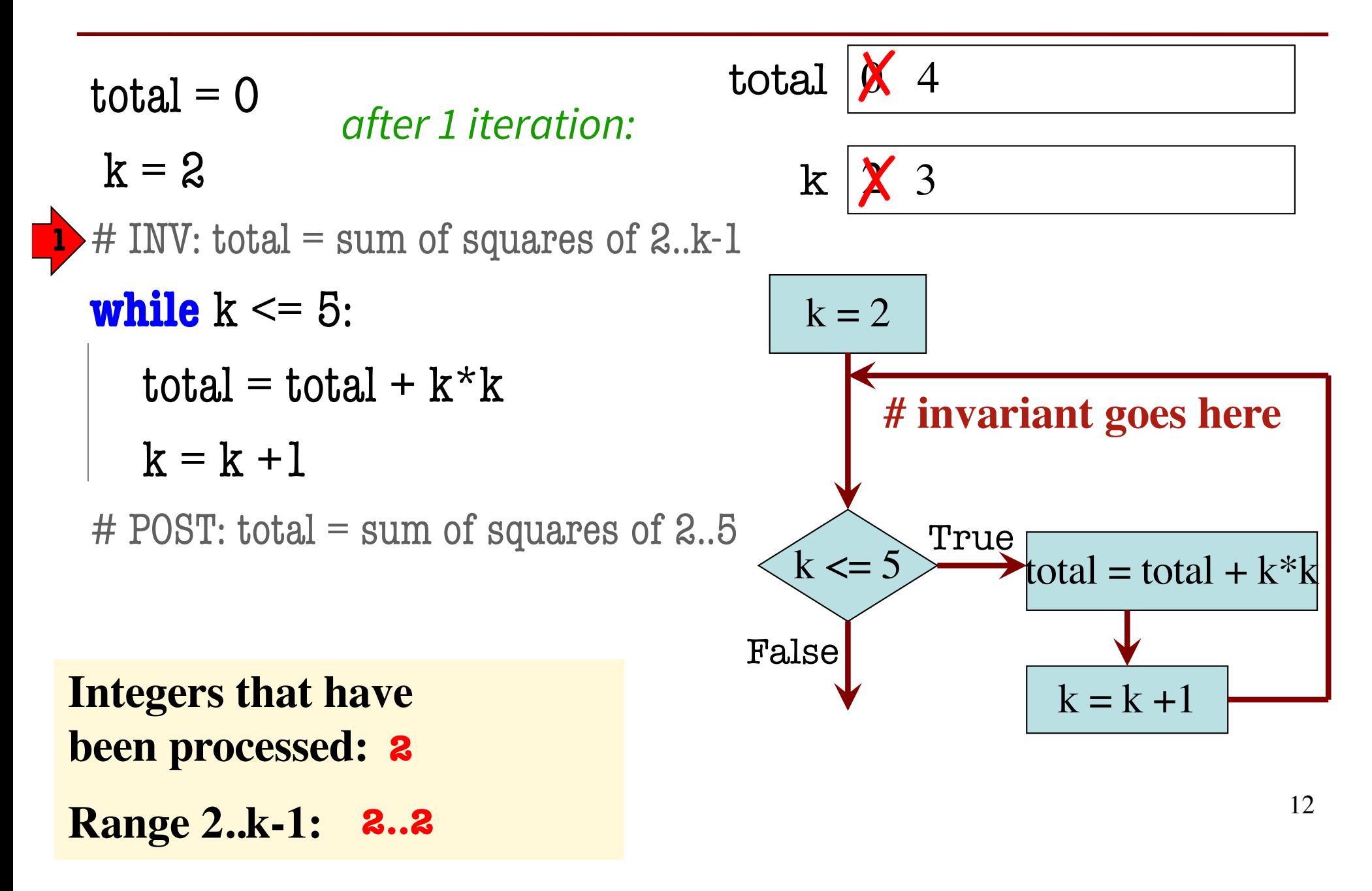

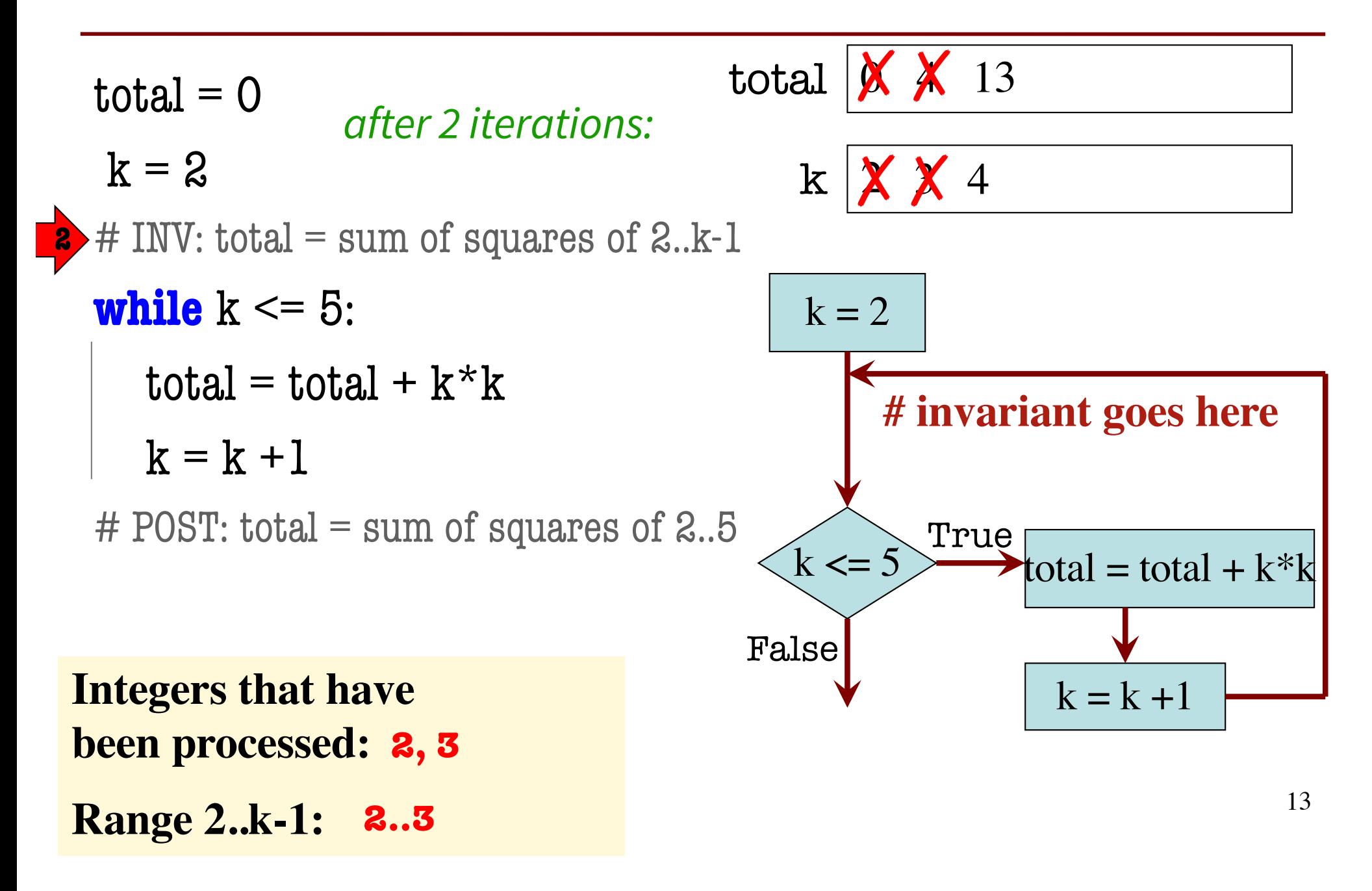

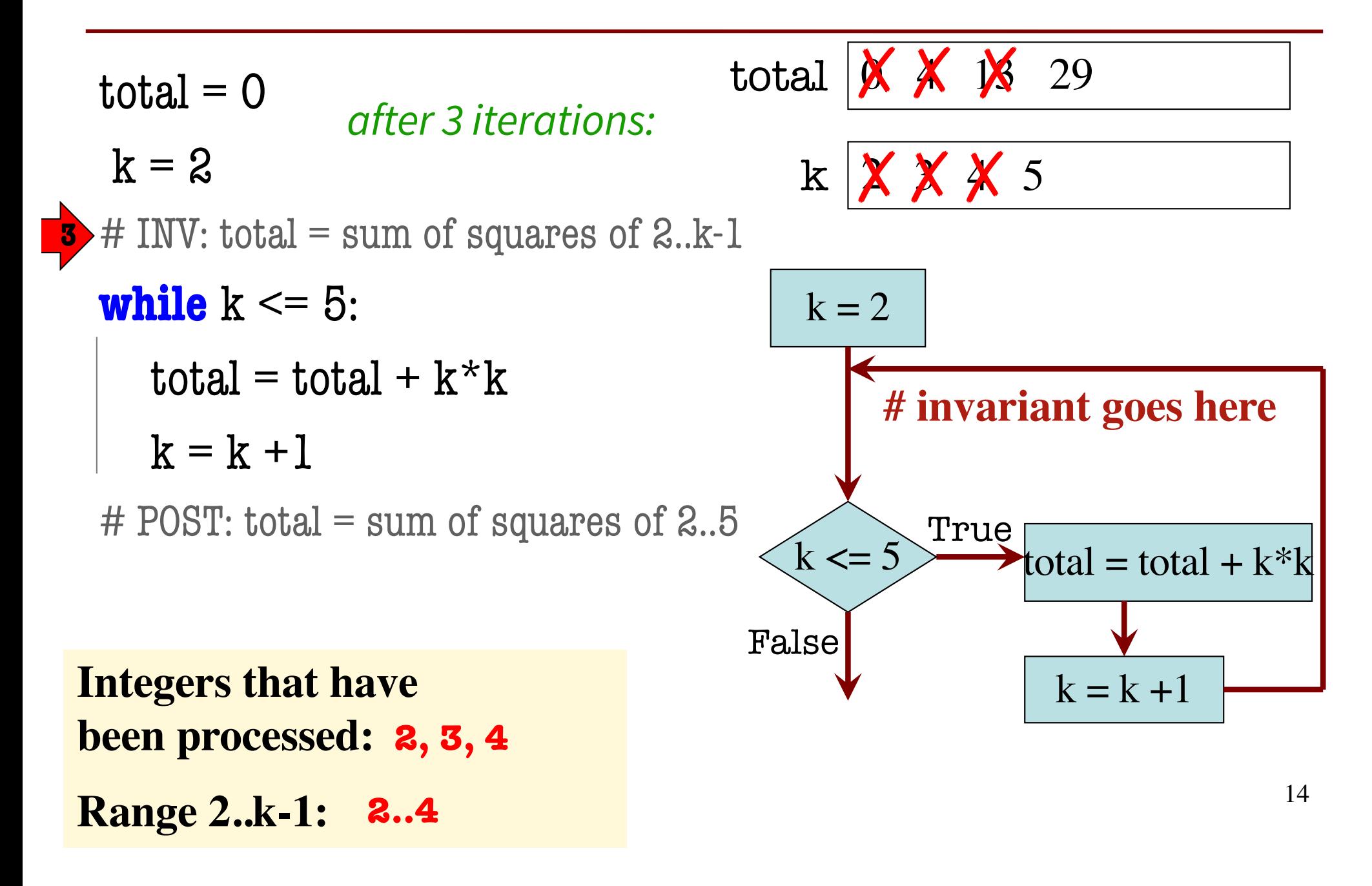

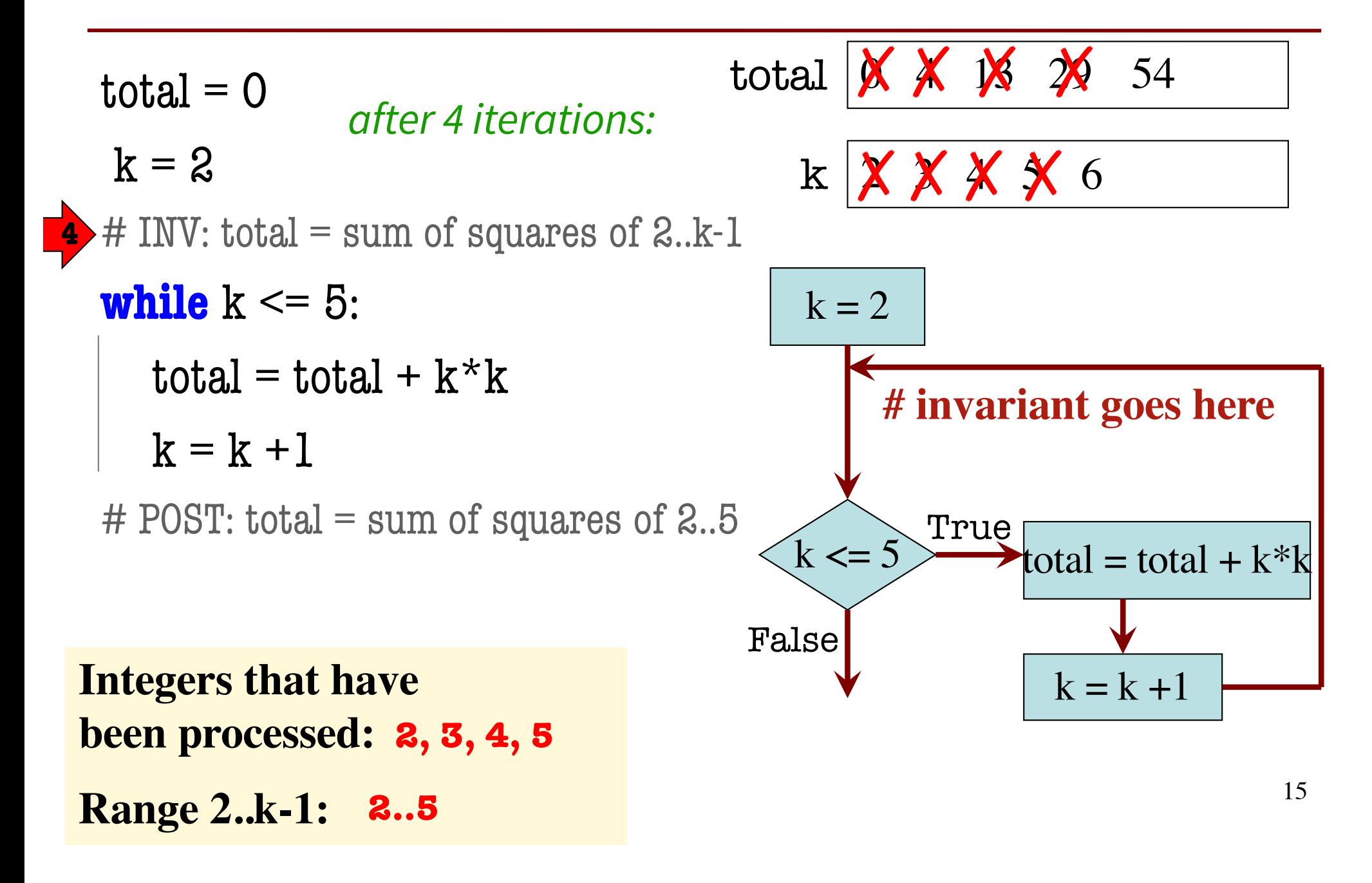

#### **True Invariants** à **True Postcondition**

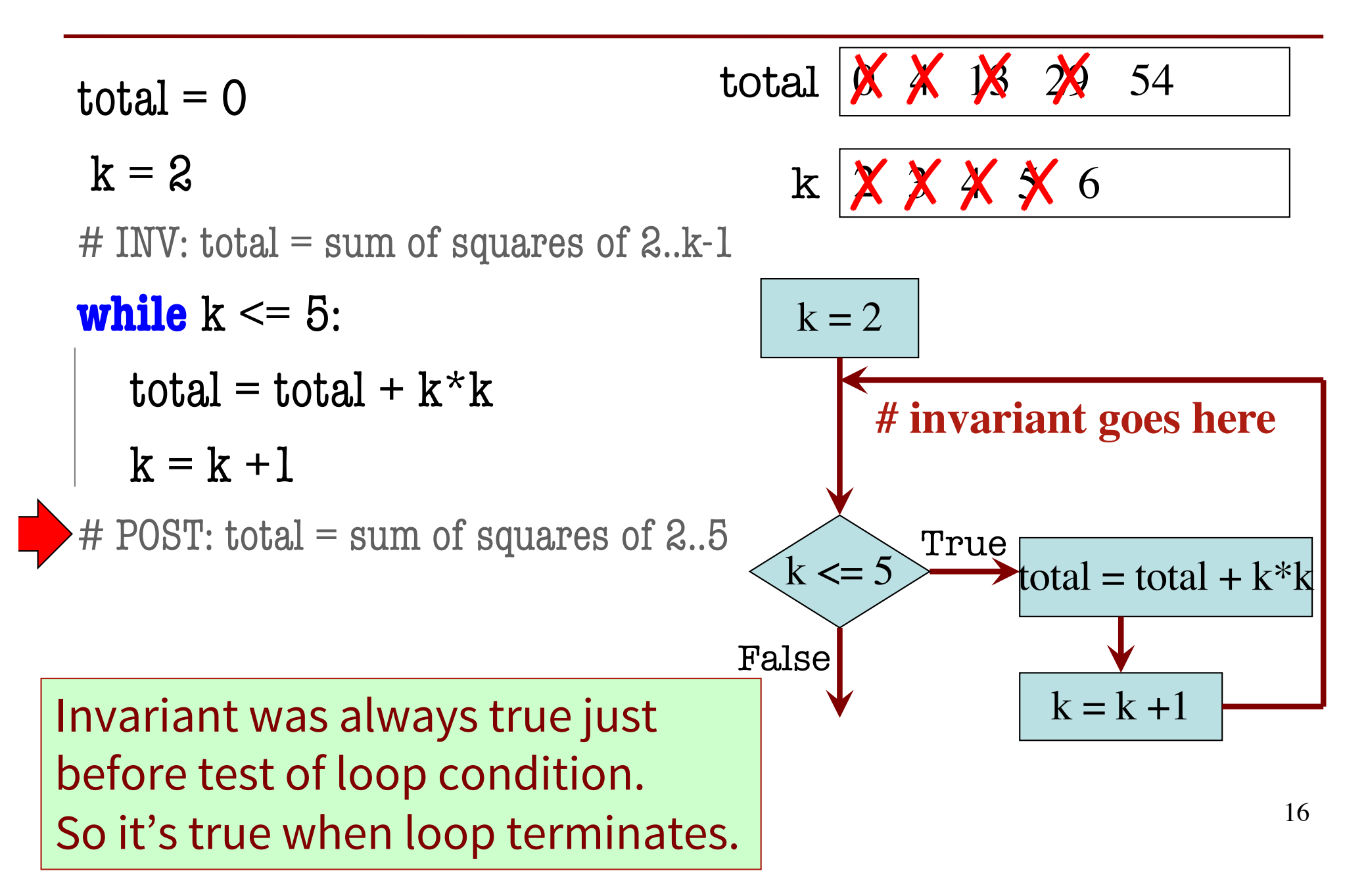

### **Designing Integer while-loops**

- 1. Recognize that a range of integers b..c has to be processed
- 2. Write the command and equivalent postcondition
- 3. Write the basic part of the while-loop
- 4. Write loop invariant
- 5. Figure out any initialization
- 6. Implement the body (aka repetend) (# Process k)

# Process b..c

Initialize variables (if necessary) to make invariant true

# Invariant: range b..k-1 has been processed

**while**  $k \leq c$ :

# Process k

 $k = k + 1$ 

# Postcondition: range b..c has been processed

### **Task 3: count num adjacent equal pairs**

1. Recognize that a range of integers b..c has to be processed

<span id="page-17-0"></span>
$$
s = 'ebeee', n\_pair = 2
$$

#### **Approach:**

$$
s = 'xxxxbee', n\_pair = 4
$$

Will need to look at characters  $O...len(s)$ -1

Will need to compare 2 adjacent characters in S.

Beyond that… not sure yet!

### **Task 3: count num adjacent equal pairs**

- 2. Write the command and equivalent postcondition
- 3. Write the basic part of the while-loop (see postcondition)

# set n\_pair to number of adjacent equal pairs in s

while  $k < len(s)$ : # we're deciding k is the second in the current pair # otherwise, we'd set the condition to  $k < len(s) - 1$ 

 $k = k + 1$ # POST: n\_pair = # adjacent equal pairs in  $s[0..len(s)-1]$  19

## **Q2: What range of s has been processed?**

- 2. Write the command and equivalent postcondition
- 3. Write the basic part of the while-loop

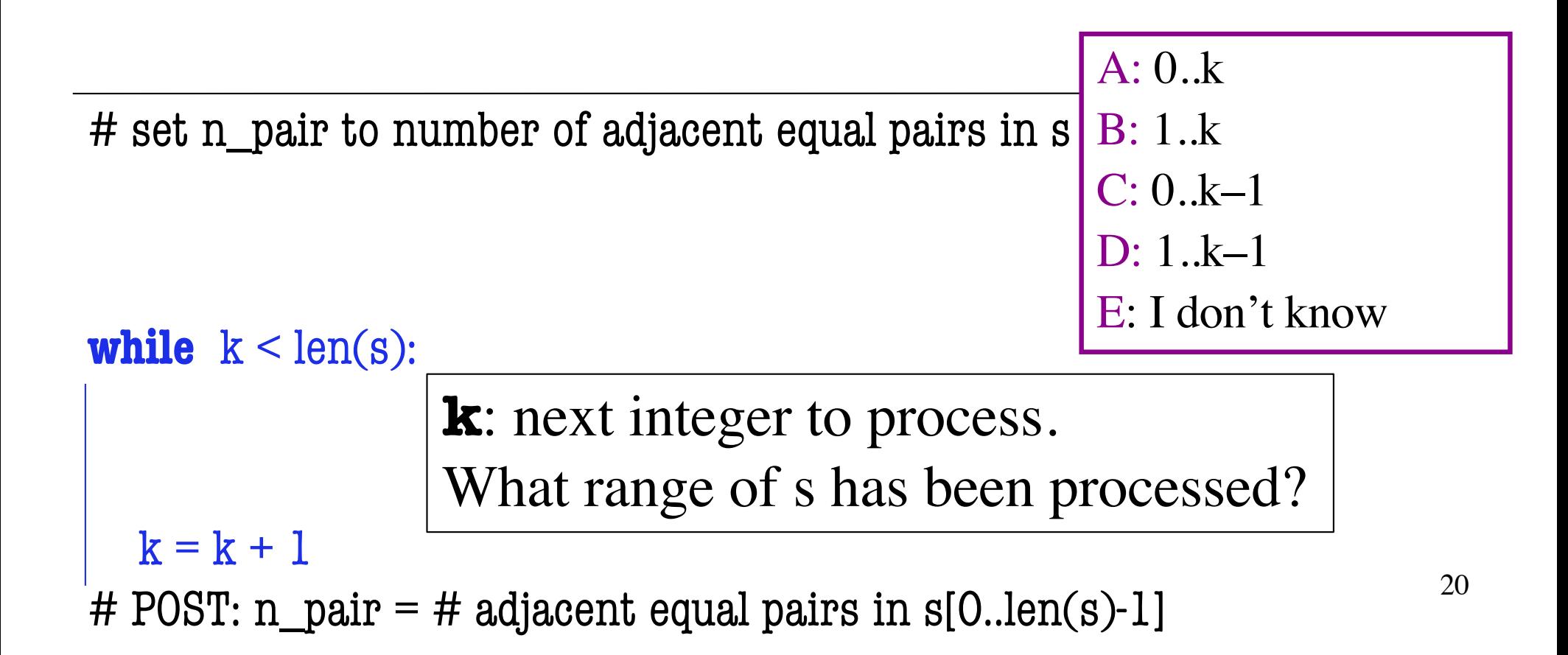

## **Q3: What is the loop invariant?**

- 2. Write the command and equivalent postcondition
- 3. Write the basic part of the while-loop
- 4. Write loop invariant

# set n\_pair to number of adjacent equal pairs in s

```
# INVARIANT: 
while k < len(s):
  k = k + 1A: n pair = num adj. equal pairs in s[1..k]
                    B: n_pair = num adj. equal pairs in s[0..k]C: n_pair = num adj. equal pairs in s[1..k-1]D: n_pair = num adj. equal pairs in s[0..k-1]E: I don't know
```
# POST: n\_pair = # adjacent equal pairs in  $s[0..len(s)-1]$  <sup>21</sup>

## **Q4: how to initialize k?**

- 2. Write the command and equivalent postcondition
- 3. Write the basic part of the while-loop
- 4. Write loop invariant
- 5. Figure out any initialization

# set n\_pair to # adjacent equal pairs in s n pair = 0;  $k = ?$ 

A: 
$$
k = 0
$$
  
\nB:  $k = 1$   
\nC:  $k = -1$   
\nD: I don't know

```
# INV: n pair = # adjacent equal pairs in s[0..k-1]while k < len(s):
```
 $k = k + 1$ # POST: n\_pair = # adjacent equal pairs in  $s[0..len(s)-1]$  <sup>22</sup>

### **Q5: What do we compare to "process k"?**

- 2. Write the command and equivalent postcondition
- 3. Write the basic part of the while-loop
- 4. Write loop invariant
- 5. Figure out any initialization
- 6. Implement the body (aka repetend) (# Process k)

```
# set n_pair to # adjacent equal pairs in s
```
 $n$  pair = 0;  $k = 1$ 

# INV:  $n$  pair = # adjacent equal pairs in  $s[0..k-1]$ **while**  $k < len(s)$ : A:  $s[k]$  and  $s[k+1]$ 

 $k = k + 1$ # POST: n\_pair = # adjacent equal pairs in  $s[0..len(s)-1]$  <sup>23</sup> D:  $s[k]$  and  $s[n]$  E: I don't know

B:  $s[k-1]$  and  $s[k]$ 

C:  $s[k-1]$  and  $s[k+1]$ 

### **Task 3: count num adjacent equal pairs**

- 2. Write the command and equivalent postcondition
- 3. Write the basic part of the while-loop
- 4. Write loop invariant
- 5. Figure out any initialization
- 6. Implement the body (aka repetend) (# Process k)

```
# set n_pair to # adjacent equal pairs in s
```

```
n pair = 0; k = 1
```

```
# INV: n pair = # adjacent equal pairs in s[0..k-1]while k < len(s):
```

```
if (s[k-1] == s[k]):
```

```
n pair += 1
```

```
k = k + 1
```
# POST: n\_pair = # adjacent equal pairs in  $s[0..len(s)-1]$  <sup>24</sup>

$$
\checkmark
$$

#### **count num adjacent equal pairs: v1**

Approach #1: compare  $s[k]$  to the character in front of it  $(s[k-1])$ 

 $#$  set n\_pair to  $#$  adjacent equal pairs in s  $n$  pair = 0  $k = 1$ # INV:  $n$  pair = # adjacent equal pairs in  $s[0..k-1]$ **while**  $k < len(s)$ : if  $(s[k-1] == s[k])$ : n pair  $+= 1$  $k = k + 1$ precondition: s is a string **k-1 k**

postcondition:  $n$  pair = # adjacent equal pairs in  $s[0..len(s)-1]$  25

### **count num adjacent equal pairs:**  $v1 \rightarrow v2$

 $\blacktriangle$ 

Approach #1: compare  $s[k]$  to the character in front of it  $(s[k-1])$ 

# set n\_pair to  $#$  adjacent equal pairs in s  $n$  pair = 0  $k = 0$ # INV:  $n$  pair = # adjacent equal pairs in  $s[0..k]$   $s[0..k]$ while  $k <$  len(s):  $<$  len(s)  $-1$ : if  $(s[k-1] = s[k])$ : if  $(s[k] == s[k+1])$ : n pair  $+= 1$  $k = k + 1$ precondition: s is a string **k k+1 k-1 k**

postcondition:  $n$  pair = # adjacent equal pairs in  $s[0..len(s)-1]$  26

#### **count num adjacent equal pairs: v2**

Approach #2: compare  $s[k]$  to the character in after it  $(s[k+1])$ 

```
# set n_pair to # adjacent equal pairs in s
n pair = 0
k = 0# INV: n_pair = # adjacent equal pairs in s[0..k]while k < len(s) - 1:
  if (s[k] == s[k+1]):
      n pair += 1k = k + 1precondition: s is a string 
                                                         k k+1
```
postcondition:  $n$  pair = # adjacent equal pairs in  $s[0..len(s)-1]$  27

### <span id="page-27-0"></span>**Task 4: find largest element in list**

- 1. Recognize that a range of integers b..c has to be processed
- 2. Write the command and equivalent postcondition
- 3. Write the basic part of the while-loop
- 4. Write loop invariant
- 5. Figure out any initialization
- 6. Implement the body (aka repetend) (# Process k)

# set big to largest element in int\_list, a list of int, len(int\_list)  $>= 1$ Initialize variables (if necessary) to make invariant true

# Invariant: big is largest int in int\_list[0…k-1]

```
while k < len(int_list):
```
- # Process k
- $k = k + 1$

### **Q6: What is the initialization? (careful!)**

- 1. Recognize that a range of integers b..c has to be processed
- 2. Write the command and equivalent postcondition
- 3. Write the basic part of the while-loop
- 4. Write loop invariant
- 5. Figure out any initialization

 $#$  set big to largest element in int\_list, a list

A:  $k = 0$ ; big = int\_list[0] B:  $k = 1$ ; big = int\_list[0] C:  $k = 1$ ; big = int\_list[1] D:  $k = 0$ ; big = int\_list[1] E: None of the above

# Invariant: big is largest int in int\_list[0…k-1] **while**  $k < len(int_list)$ :

 $k = k + 1$ 

### **A6: What is the initialization? (careful!)**

- 1. Recognize that a range of integers b..c has to be processed
- 2. Write the command and equivalent postcondition
- 3. Write the basic part of the while-loop
- 4. Write loop invariant
- 5. Figure out any initialization

 $#$  set big to largest element in int\_list, a list

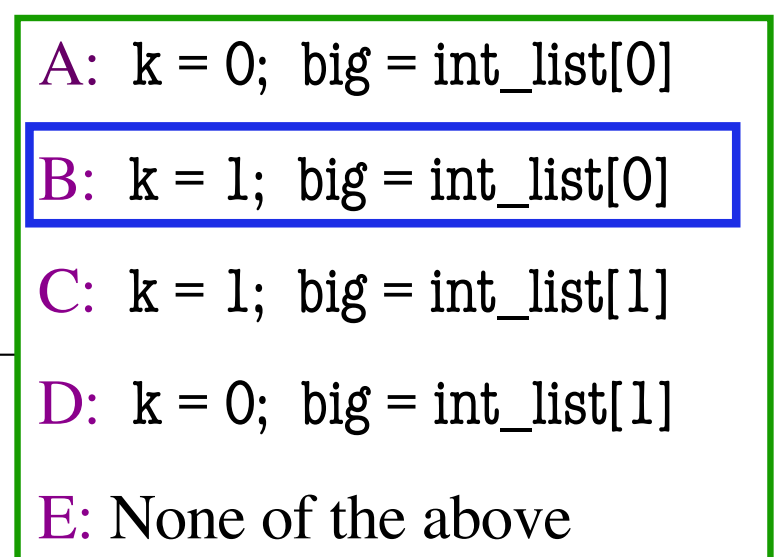

# Invariant: big is largest int in int\_list[0…k-1]

An empty set of charae An empty set of characters or integers has no maximum.

 $\frac{1}{2}$  sult that Be sure that  $0..k-1$  is not empty. You must start with  $k = 1$ .

### **Task 4: find largest element in list**

- 1. Recognize that a range of integers b..c has to be processed
- 2. Write the command and equivalent postcondition
- 3. Write the basic part of the while-loop
- 4. Write loop invariant
- 5. Figure out any initialization
- 6. Implement the body (aka repetend) (# Process k)

```
# set big to largest element in int_list, a list of int, len(int_list) >= 1
```
 $k = 1$ ; big = int\_list[0]

# Invariant: big is largest int in int\_list[0…k-1]

```
while k < len(int_list):
```

```
big = max(big, int_list[k])
```
 $k = k + 1$ 

#### **Clicker Answers**

- Q1: A:  $n$  forks  $+=2$
- Q2: C: 0..k–1
- Q3: D: n\_pair = num adj. equal pairs in  $s[0..k-1]$
- $Q4: B: k = 1$
- Q5:  $B: s[k-1]$  and  $s[k]$
- Q6: B:  $k = 1$ ; big = int\_list[0]